## Download Kindle

# ANDROID GAMES: PRACTICAL PROGRAMMING BY EXAMPLE: QUICKSTART 2 (PAPERBACK)

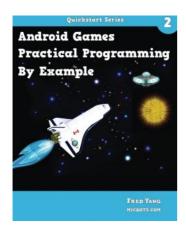

Download PDF Android Games: Practical Programming by Example: QuickStart 2 (Paperback)

- Authored by MR Fred Yang
- Released at 2014

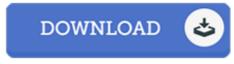

Filesize: 8.23 MB

To open the data file, you will require Adobe Reader software. If you do not have Adobe Reader already installed on your computer, you can download the installer and instructions free from the Adobe Web site. You might acquire and save it on your personal computer for later read. Make sure you follow the download link above to download the e-book.

#### Reviews

This book is definitely not effortless to start on looking at but really exciting to see. It really is simplistic but surprises from the 50 % from the pdf. I am just effortlessly can get a delight of looking at a published book.

## -- Thurman Schamberger

This ebook is great. I really could comprehended every thing using this composed e ebook. Its been designed in an exceedingly simple way and it is only following i finished reading this publication where basically modified me, modify the way in my opinion.

#### -- Herminia Blanda

Excellent e-book and useful one. It is writter in straightforward phrases rather than confusing. I am just very happy to explain how here is the finest publication i have got read through in my very own lifestyle and might be he greatest book for possibly.

### -- Viva Schuster